# Nyhedsliste fra Lokalforums styregruppe

3. marts 2019

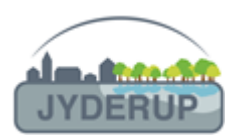

Kære alle på lokalforums mailliste

# **Åbent hus i Skarridsøsalen**

Hver torsdag mellem 14.30 og 17.30 er projektleder Mette Spaanheden Jensen i Skarridsøsalen, hvor hun er parat til at fortælle om de projekter (se senere i denne nyhedsliste), hun leder, og til at tage imod gode idéer og/eller tilsagn om at deltage i projekterne. Det er ét forsøg på borgerinddragelse, andre forsøg kan følge senere. Vi håber, at mange vil benytte sig af muligheden for at få indflydelse på, hvad der skal ske i byen. For et par dage siden skrev Nana Winther Larsen som er med i arbejdsgruppen omkring projekterne - et opslag på Facebook (i gruppen Jyderup) og straks var der flere, der kom med gode forslag, så ideerne er derude! I, der læser denne nyhedsoversigt, må meget gerne være med til at sprede informationen om det åbne hus. Læs indbydelsen her: [https://jyderup.dk/begivenhed/aabent-hus-om-attraktive-byrum-og-groen](https://jyderup.dk/begivenhed/aabent-hus-om-attraktive-byrum-og-groen-bymidte/?instance_id=4392239)[bymidte/?instance\\_id=4392239](https://jyderup.dk/begivenhed/aabent-hus-om-attraktive-byrum-og-groen-bymidte/?instance_id=4392239)

## **Projekterne "Attraktive Byrum" og "Grøn Bymidte"**

I øjeblikket er det de samme personer, der arbejder med begge projekter, men sådan behøver det ikke at være. Hvis det viser sig, at nogen mere er til byrum end til grøn bymidte eller omvendt, vil det være muligt at dele arbejdet op.

Beskrivelserne af de to projekter på hjemmesiden er blevet lidt mere detaljerede i håb om, at det kan inspirere nogen til at få nye idéer eller at være med i arbejdet Projekterne er beskrevet her: [https://jyderup.dk/projekter/byudvikling/attraktive\\_byrum/](https://jyderup.dk/projekter/byudvikling/attraktive_byrum/) og her: [https://jyderup.dk/projekter/byudvikling/groen\\_bymidte/](https://jyderup.dk/projekter/byudvikling/groen_bymidte/)

#### **Projekt "Ny anvendelse af rådhuset"**

Der er ikke så meget nyt om dette projekt, som også har Mette Spaanheden Jensen som projektleder, men det er værd at nævne, at økonomiudvalget den 6/3 behandler sagen om indflytning af kommunale arbejdspladser i det tidligere rådhus. Fra forvaltningen foreligger en anbefaling af indflytningen. Der vil også blive plads til andre aktiviteter i bygningen, så der fortsat grund til at arbejde med projektet. Læs indstillingen til økonomiudvalget her: [https://dagsordner.holbaek.dk/committee\\_189461/agenda\\_383708/agenda\\_383708.html#1444](https://dagsordner.holbaek.dk/committee_189461/agenda_383708/agenda_383708.html#14449079) [9079.](https://dagsordner.holbaek.dk/committee_189461/agenda_383708/agenda_383708.html#14449079) Projektet følges her<https://jyderup.dk/projekter/byudvikling/biblioteksbygningen/>

#### **Projekt Bypark i Drivsåtskoven**

Der var borgermøde om projektet den 19/2. Der er skrevet et notat fra mødet. Det kan læses her: [https://jyderup.dk/wp-content/uploads/2019/02/Notat-fra-m%C3%B8de-om-bypark-190219.pdf.](https://jyderup.dk/wp-content/uploads/2019/02/Notat-fra-m%C3%B8de-om-bypark-190219.pdf) Projektet kan følges her:<https://jyderup.dk/projekter/natur/naturaksen/bypark/>

#### **Den årlige affaldsindsamling**

finder sted søndag den 31/3. Der er nok at tage at på, så vi opfordrer gerne så mange borgere som muligt til at deltage, jo flere vi er, jo mere kan vi nå på en søndag formiddag. Mødetid og sted (sikkert på bibliotekspladsen) kan senere læses

her: <https://jyderup.dk/projekter/byforskoennelse/aarlig-affaldsindsamling/>

#### **[www.jyderup.dk](http://www.jyderup.dk/) på telefonen**

Rigtig mange går på nettet via smartphone, IPad eller Tablet. Hidtil har vores hjemmeside ikke været så nem at bruge på telefonen, men nu er det blevet noget bedre. I øverste venstre hjørne på skærmen kan man nu også på vores hjemmeside finde de tre små vandrette streger, der angiver, at her findes en menu, så man hurtigt kan komme frem, til det man ønsker. De tre streger bliver

stående på skærmen uanset, hvor man er, så ingen behøver at fare vild i den store mængde af informationer, der efterhånden har hobet sig op.

## **og det kan blive bedre endnu**

Vi har endnu ikke lavet en App om Jyderup, men vi giver her et tip, som gør, at vores hjemmeside bliver lige så nem at tilgå, som var det en App. Det er ikke helt nemt at lave en hurtig vejledning, fordi vores smartphones, IPads og Tablets er så forskellige, men vi prøver, idet vi samtidig vil gøre hjemmesidens kalender til den foretrukne indgang til hjemmesiden:

Det er en forudsætning at du på din smartphone, IPad eller tablet, kan gå på nettet f.eks. med Safari (Apple), Chrome, Firefox eller andre browsere. Der er nu 3 muligheder:

- Hvis du læser denne mail på din smartphone, så klik blot på dette link: <https://jyderup.dk/calendar-2/>
- Hvis du læser på computeren og har en QR-kode læser på din smartphone, kan du blot scanne denne QR-kode:

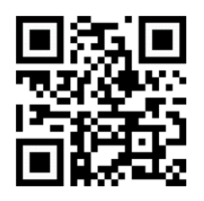

• Endelig kan du også bare åbne browseren og skrive [www.jyderup.dk](http://www.jyderup.dk/) og vælg menupunktet "Det Sker"

Når du er på kalendersiden, kommer det rigtig svære, fordi telefonerne er meget forskellige:

- På IPhone og IPad skal du finde Del-ikonet, typisk en firkantet kasse med en pil ud og placeret i bunden af skærmen. Klik på "Føj til hjemmeskærm" eller noget i den retning.
- På Android telefoner og tablets kan det være noget forskelligt. I nogle tilfælde findes 3 lodrette prikker øverst i højre hjørne, der kan klikkes på, på menuen vælges "Føj til startskærm". I andre tilfælde dukker 3 vandrette streger op øverst eller nederst på skærmen (her tænker vi ikke på de 3 streger fra hjemmesidens menu), klik og vælg "Føj side til" og vælg så startskærm. Det kan også være man skal vælge stjernen til bogmærker.
- På Windows telefoner klikkes på de 3 vandrette prikker i bunden af skærmen, og så vælges føj til skrivebord/hjemmeskærm.

Hvis det ikke lykkes, så spørg dine børn eller børnebørn, hvordan man lægger en genvej til en webside på telefonen!

Hvis processen er lykkedes, vil du et eller andet sted på din skærm finde et ikon med lokalforums logo. Når du aktiverer ikonet, kommer du direkte ind på kalenderen og kan søge med kategorier og tags samt bladre mellem månederne. Kører du helt ned gennem aktiviteterne, kan du klikke videre til "Oplev Holbæk", som giver yderligere mulighed for at se, hvad der sker i hele kommunen. Endvidere kan du nu benytte dig at de 3 små linjer i øverste venstre hjørne til at komme ind på alle de mange andre sider på hjemmesiden. Dermed har du faktisk en App, der fortæller om eller viser hen til projekter, institutioner, foreninger, butikker og samtidig er en videnbank om lokalt demokrati.

På styregruppens vegne

#### Preben Gajhede

**Ønsker du at ændre din mailadresse, eller ønsker du fremover ikke at modtage dette nyhedsbrev, så skriv blot til: [preben.gajhede@mail.dk](mailto:preben.gajhede@mail.dk)**

# **Følg alle aktiviteter og møder i tilknytning til Jyderup og Jyderup Lokalforum på hjemmesiden: [www.jyderup.dk](http://www.jyderup.dk/)**

Følg også [www.jyderupsfremtid.dk](http://www.jyderupsfremtid.dk/) og [www.jyderupfonden.dk](http://www.jyderupfonden.dk/)

På Facebook: siden [Jyderup.dk](https://www.facebook.com/jyderup.dk/) og gruppen [Jyderup Lokalforum](https://www.facebook.com/groups/212108262135326/?ref=group_header)